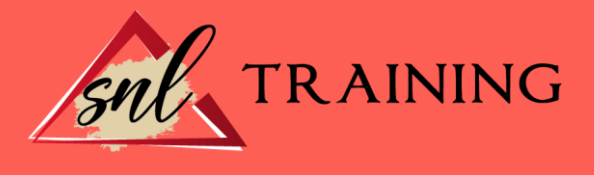

# Experto en Microsoft Access 2019

Modalidad: Online

Duración: 56horas

#### Objetivos:

Si trabaja en un entorno en el que necesita manejar herramientas para gestionar bases de datos de manera experta este es su momento, con el Curso de Experto en Microsoft Access 2019 podrá adquirir los conocimientos esenciales para desenvolverse profesionalmente en este ámbito. Microsoft Access 2019 es una de las mejores herramientas actuales para trabajar con bases de datos. Mediante este curso, el alumno obtendrá la guía necesaria para comenzar a manejarla.

### Contenidos:

# UNIDAD DIDÁCTICA 1. FUNCIONES BÁSICAS PARA MANEJAR ARCHIVOS

Crear una nueva base de datos de Access. Elementos de una base de datos Access. Interfaz de usuario de Access 2019. Utilizar la ayuda de Access 2019.

#### UNIDAD DIDÁCTICA 2. INTERFAZ DE ACCESS 2019

Vista hoja de datos. Vista Diseño. Propiedades de la tabla.

# UNIDAD DIDÁCTICA 3. BASE DE DATOS

Diseñar una base de datos. Crear nuestra base de datos. Crear tablas.

### UNIDAD DIDÁCTICA 4. TABLAS

Introducir datos en las tablas. Modificar la estructura de la base de datos. Clave principal e índices. Valores predeterminados. Relaciones e integridad referencial. Copiar tablas.

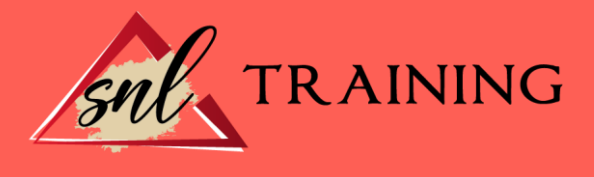

Eliminar tablas.

# UNIDAD DIDÁCTICA 5. CONSULTAS

Introducción a consultas. La Vista Hoja de datos de consulta. La Vista Diseño de una consulta. Estructura básica de las consultas. Crear consultas.

#### UNIDAD DIDÁCTICA 6. FORMULARIOS

Qué son los formularios. Crear un formulario. Tipos de formularios. Controles de formulario. Modificar formularios.

#### UNIDAD DIDÁCTICA 7. INFORMES

Introducción a informes. Utilizar los informes. Vistas de los informes. Secciones y propiedades. Diseñar el informe. Crear informes con asistentes. Crear un informe en un clic.

#### UNIDAD DIDÁCTICA 8. MACROS

Qué son las macros. La Vista Diseño de las Macros. Crear macros independientes. Crear macros incrustadas en formularios e informes. Crear una macro de datos. Modificar acciones y bloques lógicos. Macros condicionales. Ejecutar macros. Tipos de eventos. Depurar macros.

# UNIDAD DIDÁCTICA 9. MÓDULOS

Qué son los módulos. Tipos de módulos y procedimientos. Crear un módulo. Depuración de módulos. Depuración de procedimientos.